# <span id="page-0-0"></span>**Account Activity**

[Home](https://docs.armor.com/display/KBSS/Armor+Knowledge+Base) > [AMP Account User Guides](http://100.64.215.13:8080/display/KBSS/AMP+Account+User+Guides) > [Account Activity](#page-0-0)

To fully use this screen, you must have the **View Account Activity** permission assigned to your account.

#### **Overview**

You can use the **Activity** screen to view the infrastructure changes made to your account.

Additionally, this screen displays upcoming events, such as a virtual machine that has been scheduled to delete at the end of the billing cycle.

This screen retains and displays information for a 13-month period.

This screen will list changes to:

- Virtual machines, including workloads and tiers
- Advanced Backup
- Firewall rules
- Dynamic Threat Blocking (IP Reputation Manager)
- L2L VPN tunnels
- Disaster Recovery
- Log Retention
- Marketplace orders
- SSL VPN connections

This screen will not include support tickets, nor invoices.

This screen limits to 10,000 rows of returned data.

#### **Access the Account Activity screen**

- 1. In the Armor Management Portal (AMP), in the left-side navigation, click **Account**.
- 2. Click **Activity**.
- 3. Review the columns.

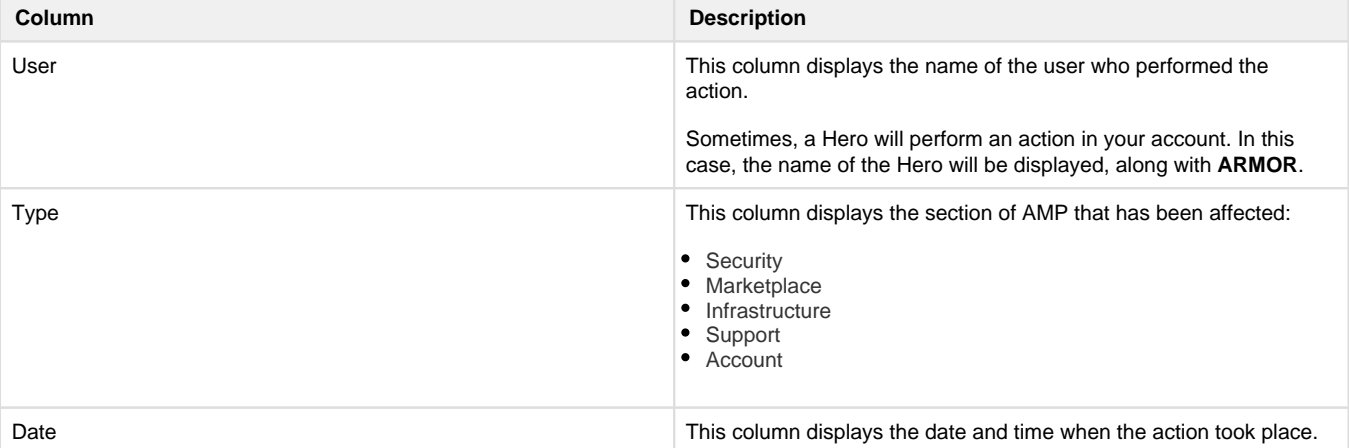

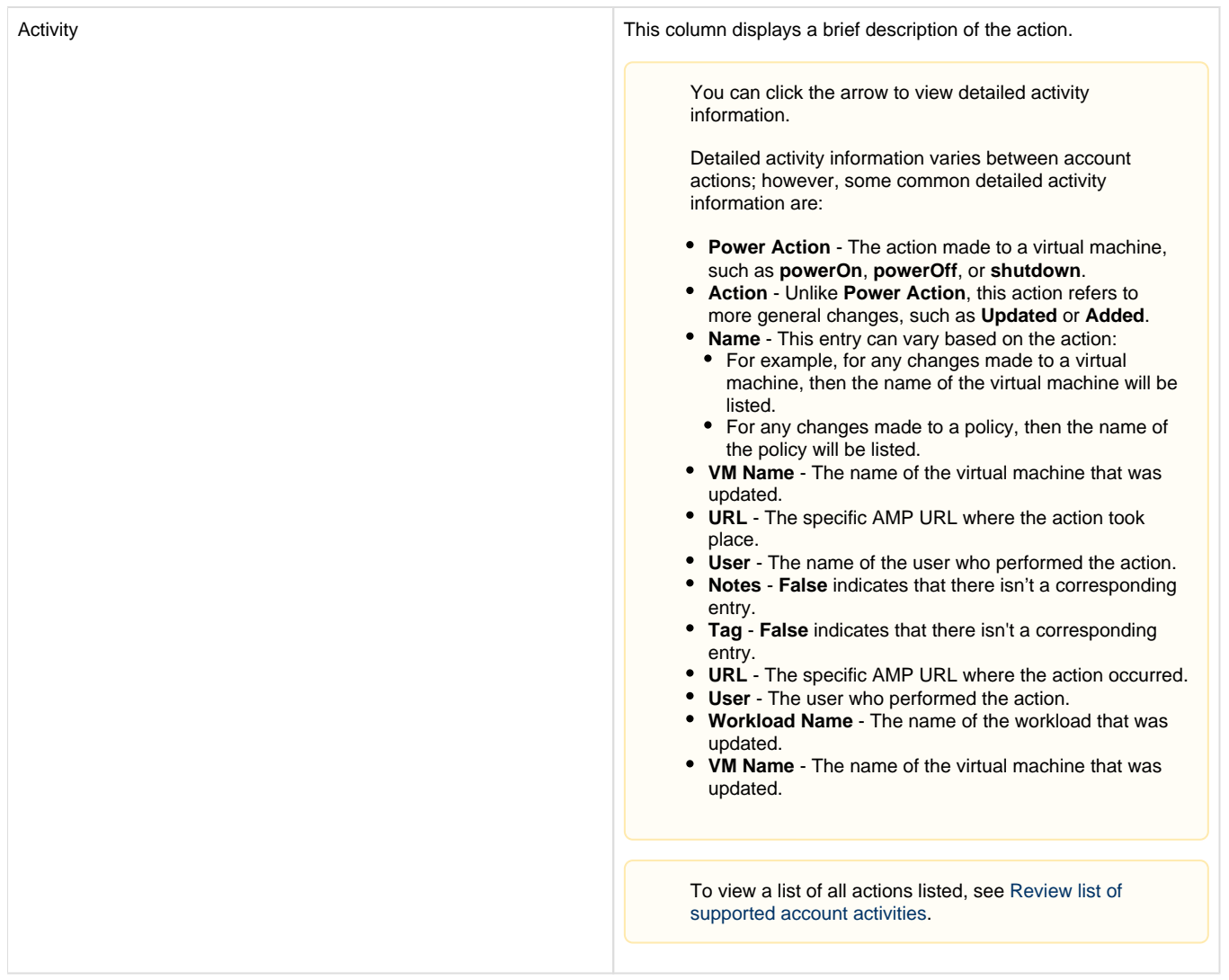

## <span id="page-1-0"></span>**Review list of supported account activities**

The **Activity** screen displays the the following actions:

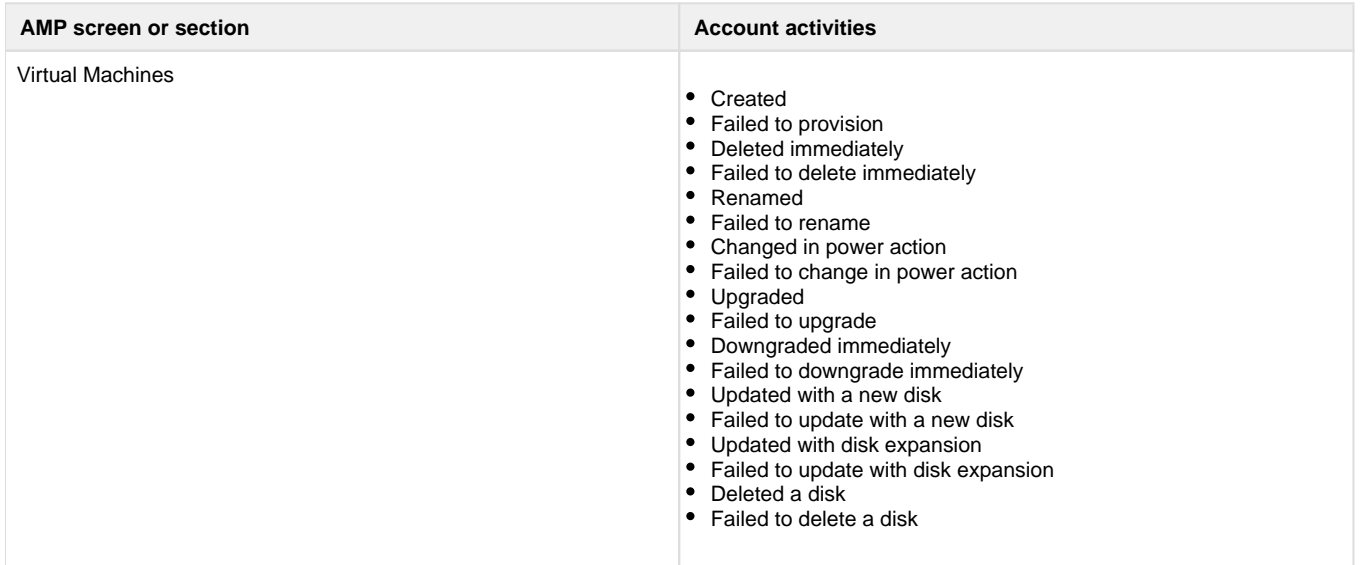

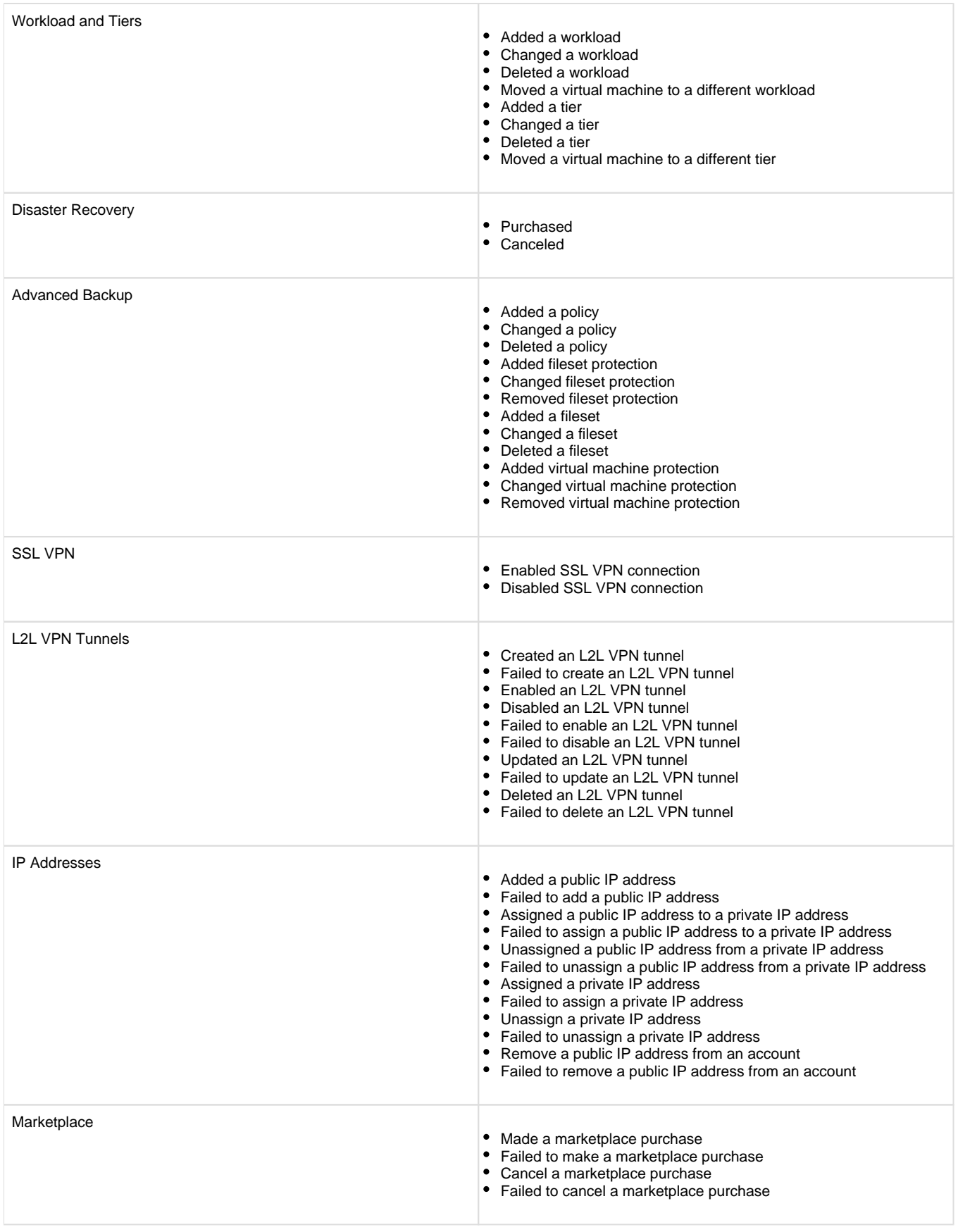

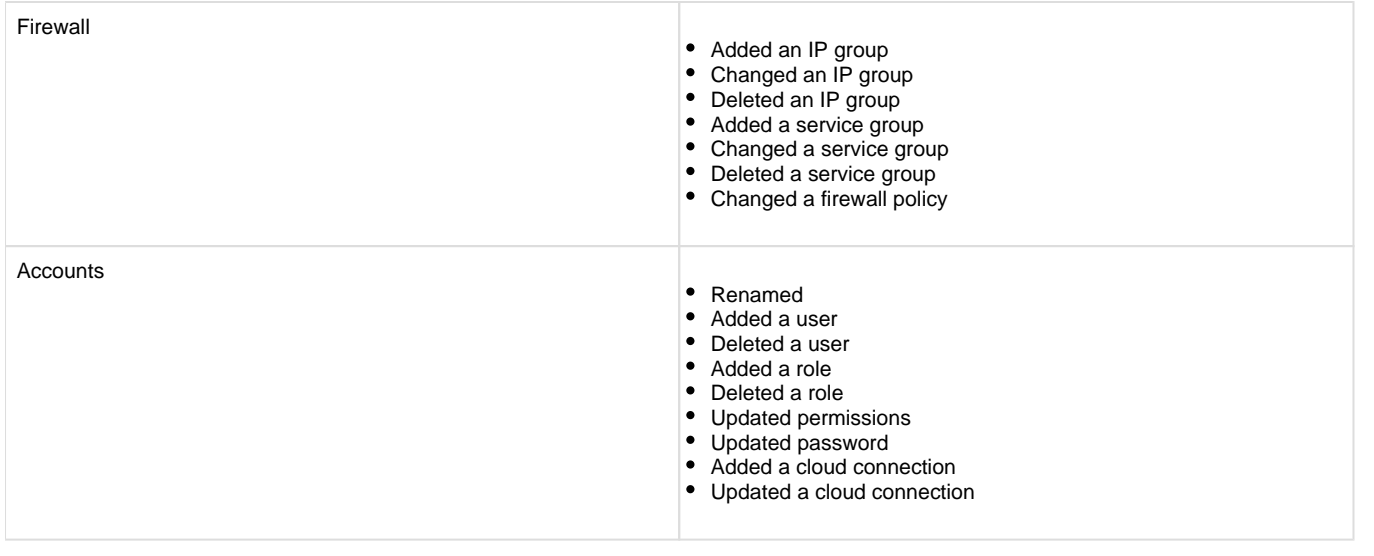

### **Troubleshoot Account Activity screen**

If you do not see any data in the **Activity** screen, consider that:

- There is no data to view.
- You do not have permission to view this information.
	- You must have the **View Account Activity** permission enabled. Contact your account administrator to enable this permission. To learn how to update your permissions, see [Roles and Permissions \(Armor Complete\)](http://100.64.215.13:8080/pages/viewpage.action?pageId=8388864) or [Roles and permissions \(Armor](http://100.64.215.13:8080/pages/viewpage.action?pageId=20709388)  [Anywhere\)](http://100.64.215.13:8080/pages/viewpage.action?pageId=20709388).